## DOWNLOAD

[Omnisphere 2 Change Steam Folder Location](https://blltly.com/1u2spy)

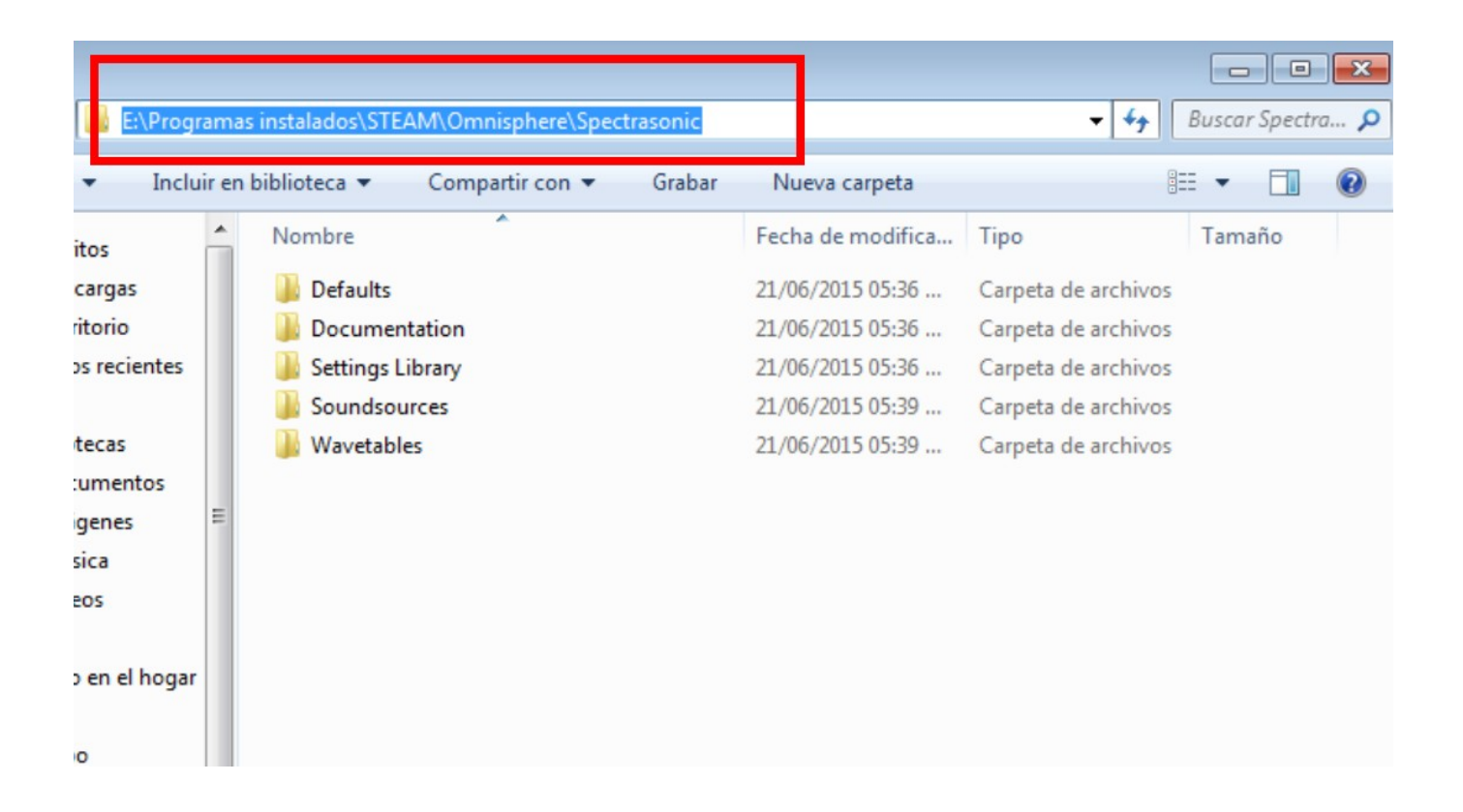

[Omnisphere 2 Change Steam Folder Location](https://blltly.com/1u2spy)

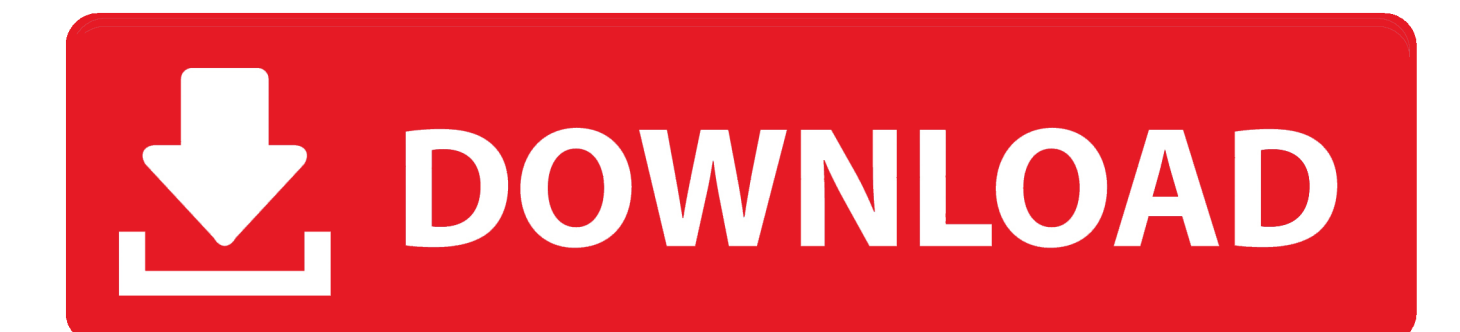

Jun 06, 2012 I installed my omnisphere and its working perfect in logic and pro tools but how to install trillian after.. Cuz now im trying it keep giving me a message concerning the steam folder not found or something and i keep locating the steam folder on my external hard drive!.

## 1. omnisphere change steam folder location

This can be another drive partition, a secondary internal drive or an external hard drive.. Delete all of the files and folders except the SteamApps & Userdata folders and Steam.. Browse to the Steam installation folder for the Steam installation you would like to move (C: Program Files Steam by default).. Due to the streaming requirements of Keyscape, a Solid State Drive is recommended.. Drag or copy the STEAM folder from your installation drive (C: ProgramData Spectrasonics) to the hard drive location of your choice.

## **omnisphere change steam folder location**

omnisphere change steam folder location [Download Lagu Wiro Sableng Asli](https://afemhanpunch.over-blog.com/2021/03/Download-Lagu-Wiro-Sableng-Asli.html)

exe; Cut and paste the whole Steam folder to the new location, for example: D: Games Steam Launch Steam and log into your account. [Kartina Tv App For Mac](https://lineupnow.com/event/kartina-tv-app-for-mac)

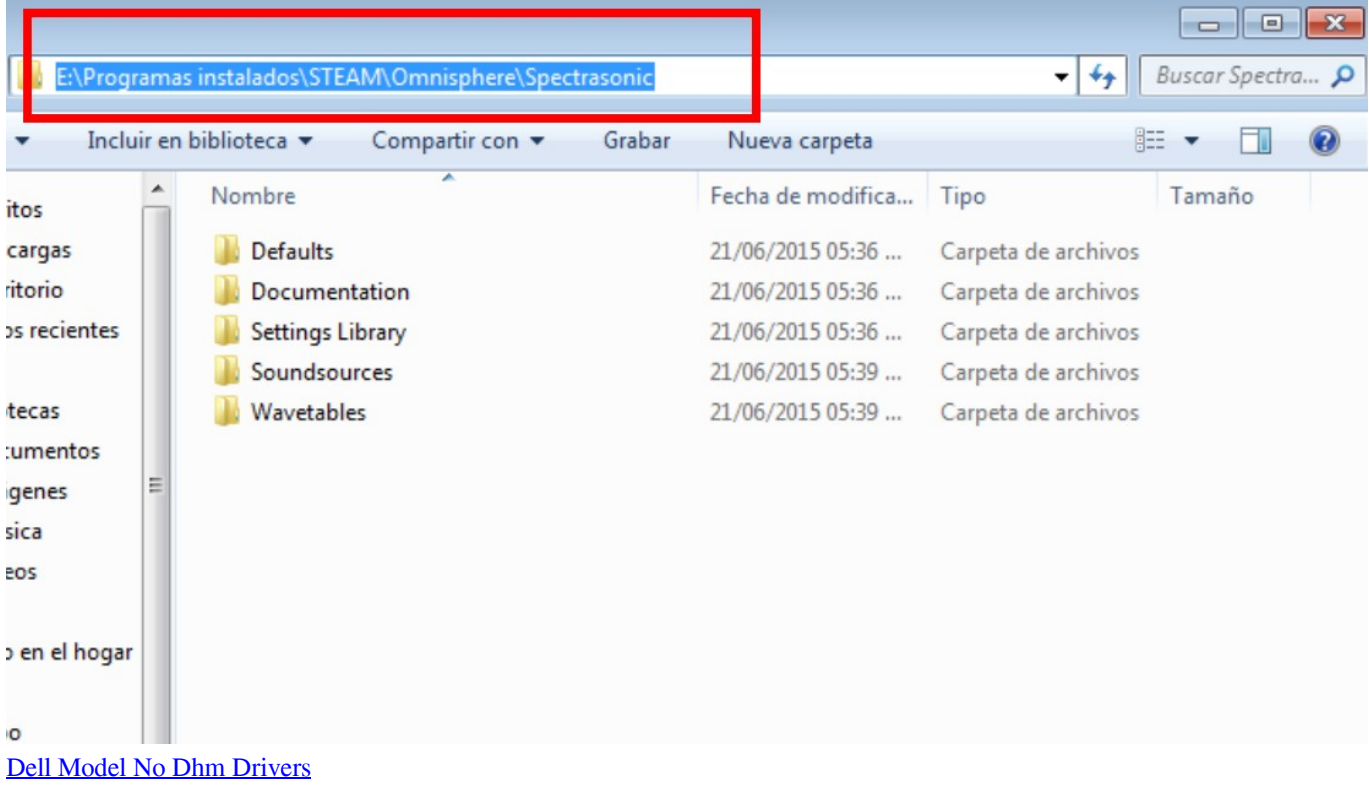

[Pgadmin 4 For Macos](https://optimum-nutrition-x.simplecast.com/episodes/pgadmin-4-for-macos) [Samsung Ml 1866w Driver De Impresora Para Mac](https://confident-pare-00b4df.netlify.app/Samsung-Ml-1866w-Driver-De-Impresora-Para-Mac.pdf) [Commandos 2 Men Of Courage Torrent Pc 2001](https://optimum-nutrition-x.simplecast.com/episodes/commandos-2-men-of-courage-torrent-pc-2001)

ae05505a44 [Delete Facetime App On Mac](https://www.goodreads.com/topic/show/21891735-delete-facetime-app-on-mac-best)

ae05505a44

[Locket Locked In Love Download Movie](https://youthful-kepler-d57d60.netlify.app/Locket-Locked-In-Love-Download-Movie.pdf)